#### ФГБУ «ВСЕРОССИЙСКИЙ НАУЧНО-ИССЛЕДОВАТЕЛЬСКИЙ ИНСТИТУТ МЕТРОЛОГИЧЕСКОЙ СЛУЖБЫ» . ФГБУ «ВНИИМС»

### СОГЛАСОВАНО

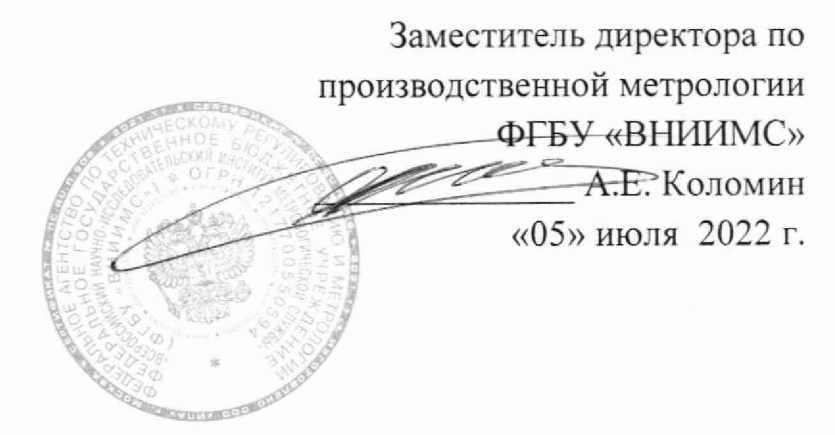

# Государственная система обеспечения единства измерений.

## Дефектоскопы ультразвуковые MANTIS

## МЕТОДИКА ПОВЕРКИ

## МП 203-59-2022

Москва, 2022

#### 1. ОБЩИЕ ПОЛОЖЕНИЯ

Настоящая методика поверки применяется для поверки дефектоскопов ультразвуковых MANTIS (далее - дефектоскопов), изготавливаемых Eddyfi Technologies, Канада, используемых в качестве средств измерений и устанавливает методы и средства их первичной и периодической поверок.

1.1 Дефектоскопы до ввода в эксплуатацию, а также после ремонта подлежат первичной поверке, в процессе эксплуатации - периодической поверке

1.2 При поверке должна быть обеспечена прослеживаемость дефектоскопа к Государственному первичному эталону единицы длины - метра (ГЭТ 2-2021) в соответствии с локальной поверочной схемой для средств измерений параметров дефектов. Реализация методики поверки обеспечена путем передачи единицы длины методом сравнения с мерой.

1.3 В результате поверки должны быть подтверждены следующие метрологические требования, приведенные в таблице 1.

Наименование характеристики Значение Диапазон измерений глубины залегания дефектов (по стали), мм от 2 до 300<sup>1)</sup> Пределы допускаемой абсолютной погрешности измерений глубины залегания дефектов, мм где Н - измеренное значение глубины залегания дефекта, мм  $\pm (0.1 + 0.01 \cdot H)$ Диапазон измерений толщины (по стали), мм от 2 до 300 Пределы допускаемой абсолютной погрешности измерений толщины (по стали), мм где h - измеренное значение толщины, мм  $\pm (0.1 + 0.01 \cdot h)$ Диапазон измерений расстояния (координаты) от точки выхода ультразвукового луча до проекции дефекта на поверхность сканирования, мм от 1 до 380 Пределы допускаемой абсолютной погрешности измерений расстояния (координаты) от точки выхода ультразвукового луча до проекции дефекта на поверхность сканирования, мм где L - измеренное значение расстояния (координаты) от точки выхода ультразвукового луча до проекции дефекта на поверхность сканирования, мм  $\pm (0.4+0.02 \cdot L)$ 

1) зависит от преобразователя

## **2. ПЕРЕЧЕНЬ ОПЕРАЦИЙ ПОВЕРКИ**

2.1 В таблице 2 приведены операции, обязательные при проведении поверки. Таблица 2 - Операции, обязательные при поверке

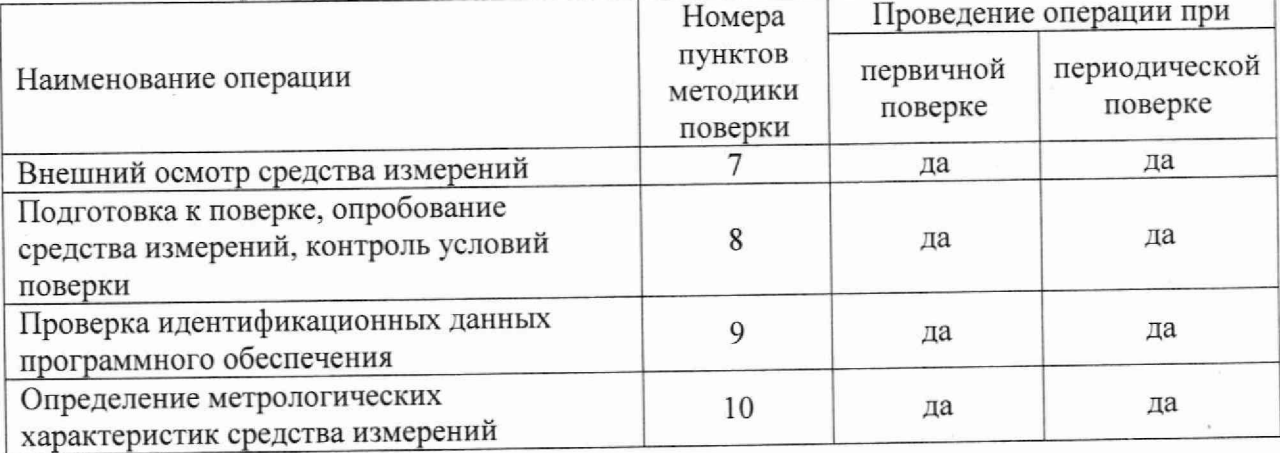

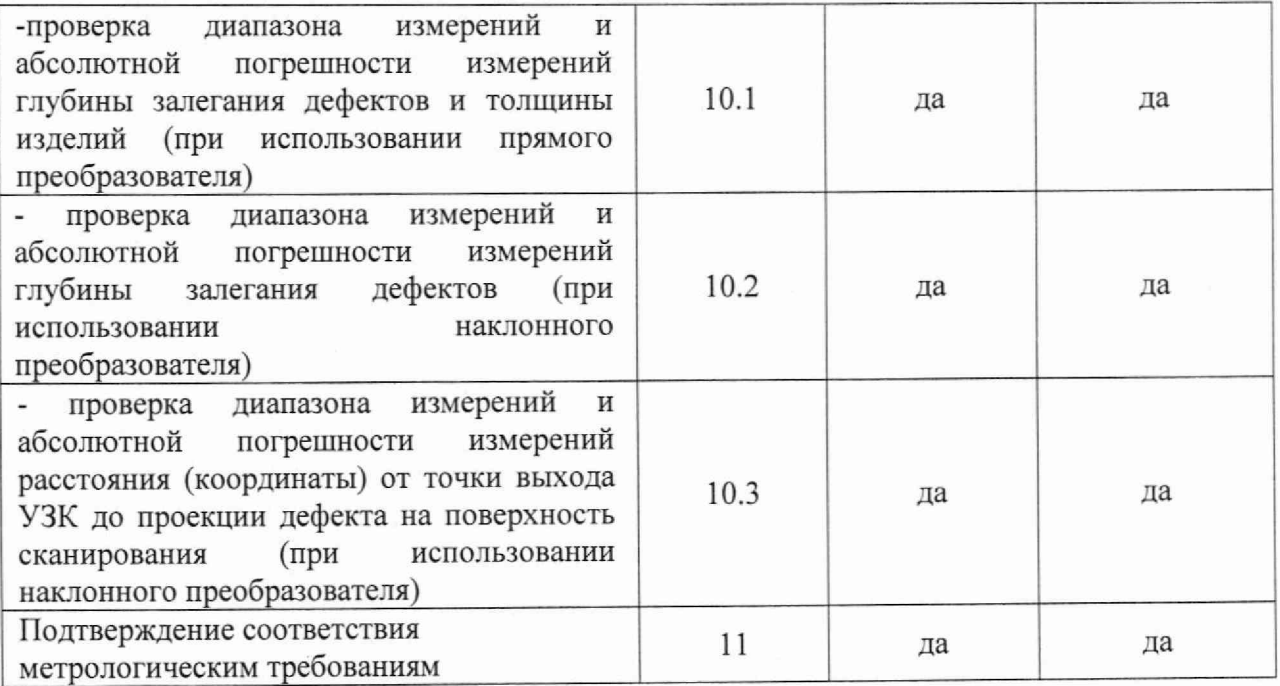

2.2 Проведение поверки отдельных измерительных каналов и (или) отдельных автономных блоков из состава СИ для меньшего числа измеряемых величин или на меньшем числе поддиапазонов измерений согласно пункту 9 Приложения № 3 к Приказу Минпромторга России от 28 августа 2020г. № 2907 не предусмотрено. Поверка по п. 10.1 проводится при наличии в комплекте поставки прямого преобразователя. Поверка по п. 10.2 и 10.3 проводится при наличии в комплекте поставки наклонного преобразователя. В случае отрицательного результата при проведении одной из операций, поверку дефектоскопа прекращают и дефектоскоп признают не прошедшим поверку.

## **3. ТРЕБОВАНИЯ К УСЛОВИМ ПРОВЕДЕНИЯ ПОВЕРКИ**

3.1 При проведении поверки дефектоскопов должны соблюдаться следующие условия:

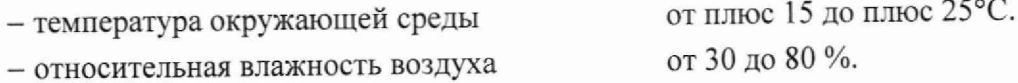

## **4. ТРЕБОВАНИЯ К СПЕЦИАЛИСТАМ, ОСУЩЕСТВЛЯЮЩИМ ПОВЕРКУ**

4.1 К проведению поверки допускаются лица, ознакомившиеся с настоящей методикой поверки и с эксплуатационной документацией на СИ и средства поверки и работающие в организации, аккредитованной на право проведения поверки средств измерений.

4.2 Для проведения поверки СИ достаточно одного поверителя.

#### **5. МЕТРОЛОГИЧЕСКИЕ И ТЕХНИЧЕСКИЕ ТРЕБОВАНИЯ К СРЕДСТВАМ ПОВЕРКИ**

5.1 При проведении поверки должны применяться средства поверки, указанные в таблице 3

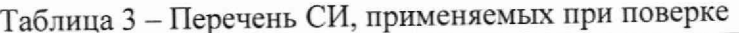

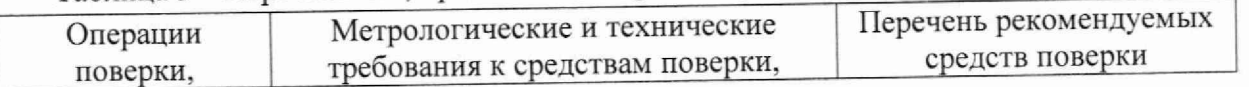

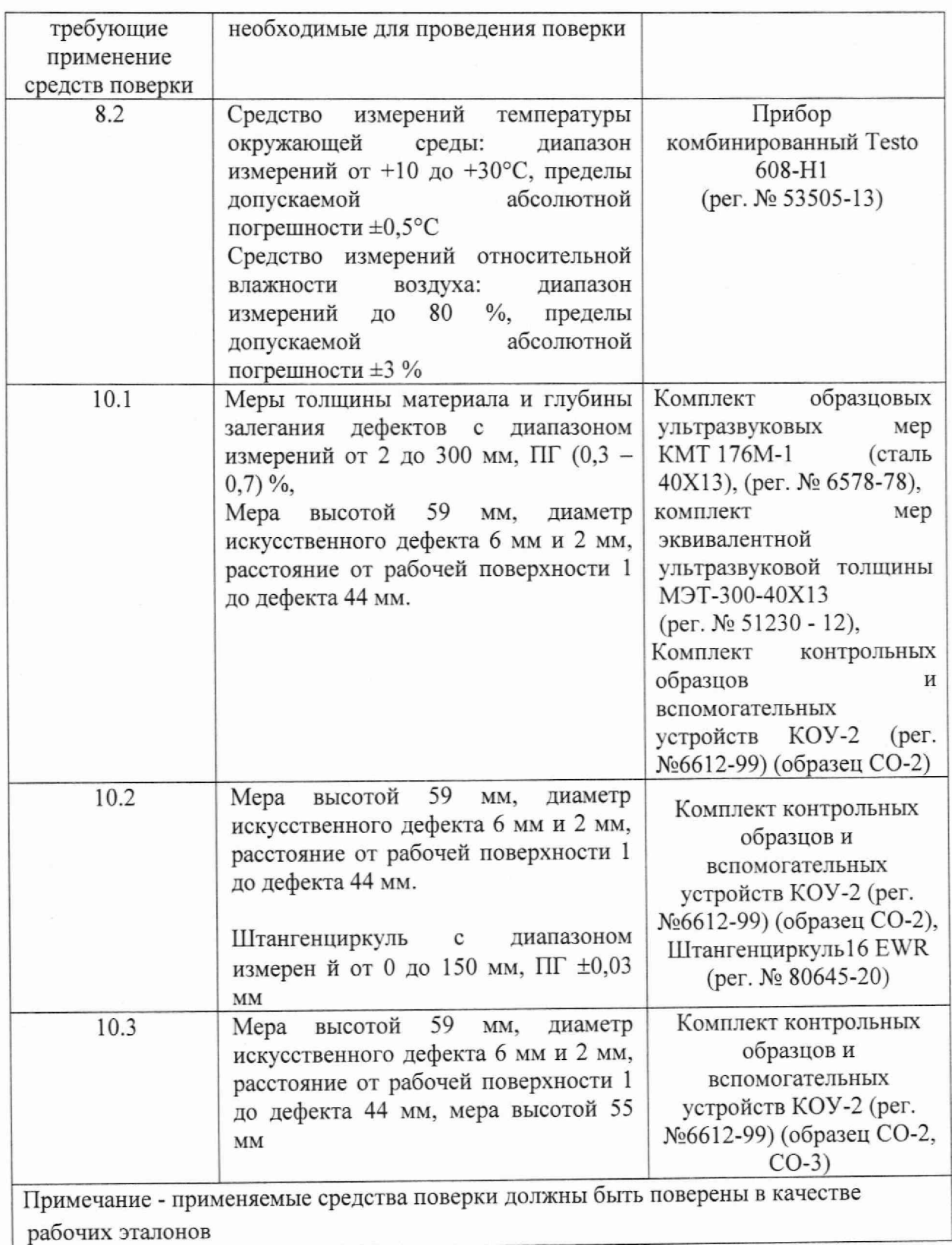

5.2 Допускается использовать при поверке другие утвержденные и аттестованные эталоны единиц величин, средства измерений утвержденного типа и поверенные, удовлетворяющие метрологическим требованиям, указанным в таолине 3.

#### 6. ТРЕБОВАНИЯ ПО ОБЕСПЕЧЕНИЮ БЕЗОПАСНОСТИ ПРОВЕДЕНИЯ ПОВЕРКИ

6.1 При проведении поверки должны быть выполнены требования промышленной безопасности, регламентированные на предприятии в соответствии с действующим законодательством

#### **7. ВНЕШНИЙ ОСМОТР СРЕДСТВА ИЗМЕРЕНИЙ**

7.1 Внешний осмотр и проверка комплектности, маркировки проводится визуально. При внешнем осмотре должно быть установлено соответствие дефектоскопов следующим требованиям:

-отсутствие на корпусе и преобразователях механических повреждений (сколов, царапин), влияющих на эксплуатационные свойства дефектоскопов;

-наличие маркировки и заводского номера;

-комплектность дефектоскопа должна соответствовать технической документации.

7.2 Дефектоскоп считается прошедшим поверку, если соответствует вышеуказанным требованиям.

## **8. ПОДГОТОВКА К ПОВЕРКЕ, ОПРОБОВАНИЕ СРЕДСТВА ИЗМЕРЕНИЙ, КОНТРОЛЬ УСЛОВИЙ ПОВЕРКИ**

8.1 Поверяемый дефектоскоп, средства поверки следует подготовить к работе в соответствии с технической документацией на них.

8.2 Перед проведением поверки и в процессе выполнения операций поверки проверяют и контролируют соответствие условий поверки требованиям, приведённым в п. 3 настоящей методики поверки.

8.3. Провести опробование дефектоскопа. При опробовании должны быть выполнены следующие операции:

- проверить работоспособность элементов дефектоскопа и адекватность выводимой на дисплей информации.

8.4 Дефектоскоп считается прошедшим операцию поверки, если условия поверки соответствуют требованиям п.З, все элементы дефектоскопа работоспособны.

### **9 ПРОВЕРКА ИДЕНТИФИКАЦИОННЫХ ДАННЫХ ПРОГРАММНОГО ОБЕСПЕЧЕНИЯ**

9.1 Для проверки идентификационных данных программного обеспечения (ПО) необходимо нажать кнопку включения/выключения дефектоскопа и прочитать идентификационное наименовании и версию ПО в окне, которое появляется на экране при включении дефектоскопа.

9.2 Дефектоскоп считается прошедшим операцию проверки, если идентификационные данные соответствуют таблице 4.

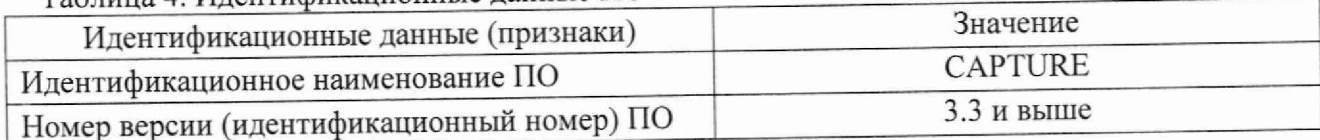

Таблица 4. Илентификационные данные ПО

#### **10 ОПРЕДЕЛЕНИЕ МЕТРОЛОГИЧЕСКИХ ХАРАКТЕРИСТИК СРЕДСТВА ИЗМЕРЕНИЙ**

**ЮЛ Проверка диапазона измерений и абсолютной погрешности измерений глубины залегания дефектов и толщины изделий (при использовании прямого преобразователя)**

10.1.1. Проверка проводится при наличии в комплекте поставки дефектоскопа прямых преобразователей с использованием мер толщины KMT 176М-1 (в диапазоне измерений до 100 мм включ.) и МЭТ-300 (в диапазоне измерений свыше 100 мм).

ЮЛ .2 Выбрать не менее пяти мер, значения толщины которых равномерно распределены по проверяемому диапазону измерений.

10.1.3 Провести настройку дефектоскопа в соответствии с РЭ. Установить параметры, соответствующие подключенному преобразователю.

10.1.4 Измерить каждую отобранную меру не менее 5 раз. Для этого необходимо:

10.1.5 Установить преобразователь на поверхность меры, предварительно нанеся на нее контактную жидкость. Расположить строб 1 так, чтобы первый донный эхо-сигнал от меры пересекал строб в середине. Изменить при необходимости коэффициент усиления таким образом, чтобы амплитуда сигнала составляла 80% высоты экрана. Зафиксировать показание дефектоскопа в положении преобразователя, соответствующем максимальной амплитуде эхо-сигнала. Повторить процедуру не менее 3-х раз.

10.1.6 Для каждой серии измерений по формулам (1) и (2) вычислить среднее арифметическое значение  $h_{cp}$  и абсолютную погрешность измерений  $\varDelta$ .

$$
h_{cp} = \frac{\sum_{i=1}^{n} H_i}{n},\tag{1}
$$

где  $h_i$  - результат *i*-го измерения, мм;  $n$  - число измерений.

$$
\Delta = h_{cp} - h_3,\tag{2}
$$

где *h3* — действительное значение меры, мм.

10.1.7 Дефектоскоп считается прошедшим операцию поверки, если полученные результаты соответствуют требованиям, приведенным в таблице 4.

### **10.2 Проверка диапазона измерений и абсолютной погрешности измерений глубины залегания дефектов (при использовании наклонного преобразователя)**

10.2.1 Проверка проводится при наличии в комплекте поставки дефектоскопа наклонных преобразователей с использованием контрольного образца СО-2 из комплекта контрольных образцов и вспомогательных устройств КОУ-2. Проверку проводить по следующей процедуре.

10.2.2 Провести настройку дефектоскопа в соответствии с РЭ. Установить параметры, соответствующие подключенному преобразователю.

10.2.3 Нанести на образец слой контактной жидкости, установить преобразователь, подключенный к электронному блоку дефектоскопа, на поверхность образца СО-2 (у отметки по шкале α<sub>0</sub> образца, соответствующего значению угла ввода преобразователя) и найти положение преобразователя на поверхности образца, максимальной амплитуде эхо-сигнала от отражателя (отверстие диаметром 6 мм, расположенное на глубине 41 мм). Расположить строб 1 так. чтобы первый донный эхосигнал от меры пересекал строб в середине. Изменить при необходимости коэффициент усиления таким образом, чтобы амплитуда сигнала составляла 80°о высоты экрана. Зафиксировать показание дефектоскопа в положении преобразователя, соответствующем максимальной амплитуде эхо-сигнала. Повторить процедуру не менее 3-х раз.

10.2.4 Для каждой серии измерений по формулам (3) и (4) вычислить среднее арифметическое значение *Нср* и абсолютную погрешность измерений *А.*

$$
H_{cp} = \frac{\sum_{i=1}^{n} H_i}{n},\tag{3}
$$

Н - результат *i*-го измерения, мм; где п - число измерений.

$$
\Delta = H_{cp} - H_3,\tag{4}
$$

 $H_2$  - действительное значение глубины залегания дефекта, мм, которое где рассчитывается по формуле (5):

$$
H\mathfrak{g} = H_{c1} - \frac{d_1}{2}\cos\alpha\tag{5}
$$

где: Н<sub>с1</sub> - глубина залегания отверстия из протокола поверки образца СО-2, мм  $d_1$  - диаметр отверстия из протокола поверки образца СО-2, мм α - угол ввода ультразвукового луча, ...<sup>°</sup>

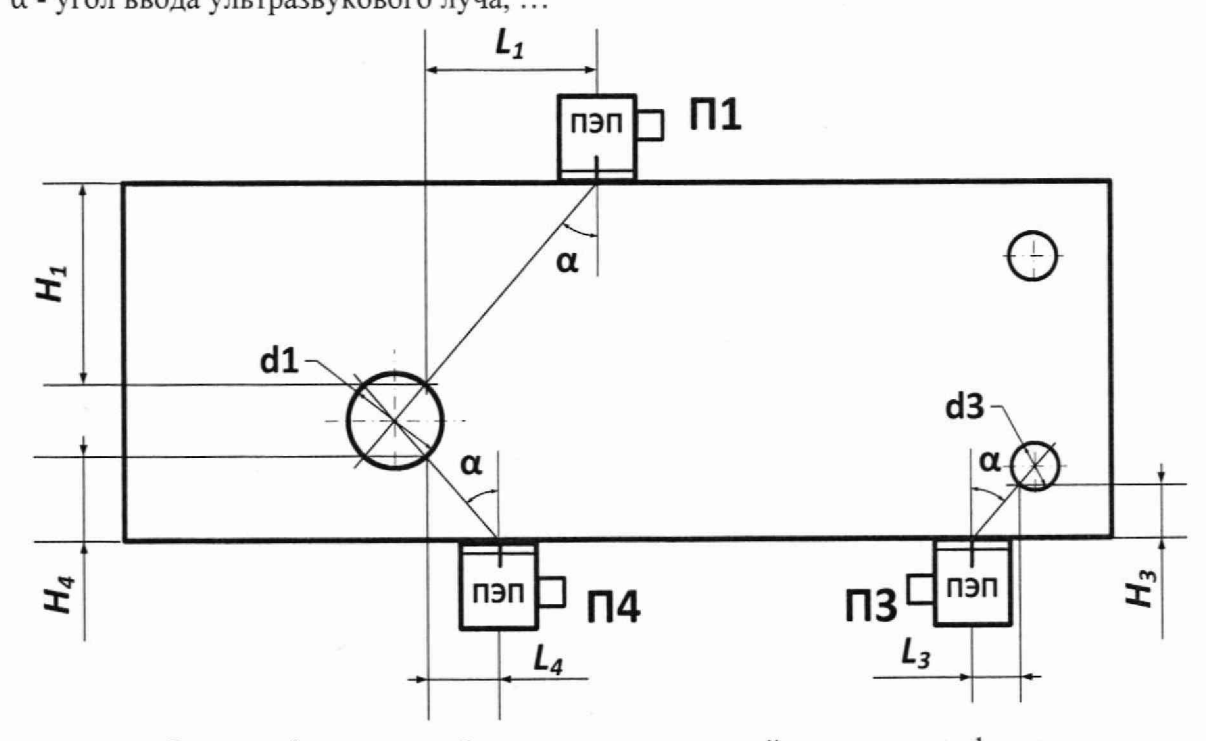

Рисунок 1 - расчет действительных значений координат дефекта. 10.2.6 Повторить процедуру для отверстия 6 мм (d1), установив преобразователь в положение П4 (рис.1) (нижняя рабочая поверхность образца).

10.2.7 Среднее значение и абсолютную погрешность рассчитать по формулам 3 и 4. Действительное значение глубины залегания дефекта Нэ рассчитать по формуле 6:

$$
H_3 = H \cos 2 - H_{c1} - \frac{d_1}{2} \cos \alpha \tag{6}
$$

где: Н<sub>с1</sub> - глубина залегания отверстия из протокола поверки образца СО-2, мм  $H_{co-2}$  – высота образца СО-2, мм

 $d_1$  - диаметр отверстия из протокола поверки образца СО-2, мм

α - угол ввода ультразвукового луча, ...<sup>°</sup>

10.2.8 Измерить при помощи штангенциркуля диаметр отверстия d3 и глубину залегания отверстия Н<sub>с3</sub> (расстояние от нижней рабочей поверхности образца до центра отверстия 3 (номинальным диаметром 2 мм)).

10.2.9 Повторить процедуру измерений по п. 4.6.3 и расчет среднего значения глубины и абсолютной погрешности измерений глубины дефекта по формулам 3 и 4.

Действительное значение глубины залегания дефекта  $H_2$  рассчитывается по формуле  $(7)$ :

$$
H_3 = H_{c3} - \frac{d_1}{2} \cos \alpha \tag{5}
$$

где:  $H_{c3}$  - глубина залегания отверстия, измеренная в п.4.6.8, мм

 $d_1$  - диаметр отверстия, измеренный в п.4.6.8, мм

 $\alpha$  - угол ввода ультразвукового луча, ...  $^{\circ}$ 

10.2.10 Дефектоскоп считается прошедшим операцию поверки, если полученные результаты соответствуют требованиям, приведенным в таблице 4.

#### 10.3 Проверка диапазона измерений и абсолютной погрешности измерений расстояния (координаты) от точки выхода УЗК до проекции дефекта на поверхность сканирования

10.3.1 Для проверки диапазона измерений и абсолютной погрешности измерений координаты от точки выхода УЗК до проекции дефекта на поверхность сканирования использовать контрольный образец СО-2 и СО-3. Проверку проводить по следующей процедуре.

10.3.2 Провести настройку дефектоскопа в соответствии с РЭ. Установить параметры, соответствующие подключенному преобразователю.

10.3.3 Нанести на образец слой контактной жидкости, установить наклонный преобразователь, подключенный к электронному блоку дефектоскопа, на поверхность образца СО-2 (у отметки по шкале  $\alpha_0$  образца, соответствующего значению угла ввода преобразователя) и найти положение преобразователя на поверхности образца. соответствующее максимальной амплитуде эхо-сигнала от отражателя (отверстия диаметром 6 мм и 2 мм,) при установке преобразователя в положения П1, П3 и П4 (рис.1). Расположить строб 1 так, чтобы первый донный эхо-сигнал от меры пересекал строб в середине. Изменить при необходимости коэффициент усиления таким образом, чтобы амплитуда сигнала составляла 80% высоты экрана. Зафиксировать показание дефектоскопа в положении преобразователя, соответствующем максимальной амплитуде эхо-сигнала. Повторить процедуру не менее 3х раз.

10.3.4 Для каждой серии измерений по формулам (5) и (6) вычислить среднее арифметическое значение  $L_{cp}$  и абсолютную погрешность измерений  $\varDelta$ .

$$
L_{cp} = \frac{\sum_{i=1}^{n} L_i}{n},\tag{5}
$$

где  $L_i$  – результат *i*-го измерения, мм;

п - число измерений.

$$
\Delta = L_{cp} - L_3,\tag{6}
$$

Lcp-значение расстояния от точки ввода УЗК преобразователя до дефекта, где измеренное дефектоскопом, мм,

 $L_3$  - значение расстояния от точки ввода УЗК преобразователя до дефекта на мере СО-2, которое определяется по формуле (7)

> $(7)$  $L_a = H_A \cdot t g \alpha$

Нд - действительное значение глубины залегания отражателя, мм; α - угол ввода наклонного преобразователя, °

10.3.5 Установить ПЭП на середину рабочей поверхности меры СО-3 с использованием контактной жидкости так, чтобы метка точки ввода на боковой поверхности преобразователя соответствовала положению риски «0» на мере.

10.3.6 Найти максимум амплитуды эхосигнала для седьмого отражения от цилиндрической поверхности меры, с помощью строба измерить и записать показание расстояния до цилиндрической поверхности образца СО-3. При необходимости изменить временную развертку и усиление дефектоскопа.

Повторить пункты 10.3.5 и 10.3.6 три раза и вычислить среднее арифметическое значение  $L_{uvw}$ .

Вычислить абсолютную погрешность измерений расстояния  $\Delta L$  по формуле

$$
\Delta L = H_{\text{H3M}} - 7 \cdot H_{CO-3} \cdot \cos \alpha \tag{8}
$$

где  $H_{CO-3}$  высота меры СО-3 из протокола поверки меры, мм, α - угол ввода ультразвукового луча, ...<sup>°</sup>

#### 11 ПОДТВЕРЖДЕНИЕ СООТВЕТСТВИЯ СРЕДСТВА ИЗМЕРЕНИЙ МЕТРОЛОГИЧЕСКИМ ТРЕБОВАНИЯМ

11.1 Дефектоскоп считается прошедшим поверку, если по пунктам 7 - 9 соответствует перечисленным требованиям, а полученные результаты измерений по пункту 10 соответствуют таблице 1

11.2 В случае подтверждения соответствия дефектоскопов метрологическим требованиям, результаты поверки считаются положительными и дефектоскопы признают пригодным к применению.

11.3 В случае, если соответствие дефектоскопов метрологическим требованиям не подтверждено, то результаты поверки считаются отрицательными и дефектоскопы признают непригодным к применению.

#### 12 ОФОРМЛЕНИЕ РЕЗУЛЬТАТОВ ПОВЕРКИ

12.1 Сведения о результатах поверки (как положительные, так и отрицательные) передаются в Федеральный информационный фонд по обеспечению единства измерений  $(\Phi M\Phi)$ .

12.2 При положительных результатах поверки в случае, если по результатам поверки средство измерений соответствует обязательным требованиям к эталону, оформляется протокол поверки и в ФИФ передаются сведения как о СИ, применяемом в качестве эталона.

12.3 При положительных результатах поверки дополнительно по заявлению владельца средства измерений или лица, представившего его на поверку, выдается свидетельство о поверке средства измерений на бумажном носителе. Знак поверки в виде оттиска клейма и (или) наклейки наносится на свидетельство о поверке.

12.4 При отрицательных результатах поверки дополнительно по заявлению владельца средства измерений или лица, представившего его на поверку, выдается извещение о непригодности на бумажном носителе.

Начальник лаборатории 203/3

*М. Л. Бабаджанова*